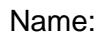

## **Elektrische Stromkreise digital simulieren**

\_\_\_\_\_\_\_\_\_\_\_\_\_\_\_\_\_\_\_\_\_\_\_\_\_\_\_\_\_\_\_\_\_\_\_\_\_\_\_\_\_\_\_\_\_\_\_\_\_\_\_\_\_\_\_\_\_\_\_\_\_\_\_\_\_\_\_\_\_\_\_\_\_\_\_\_\_\_\_\_\_\_\_\_\_\_\_\_\_\_\_\_\_\_\_\_\_\_\_\_\_\_\_\_\_ Elektrische Stromkreise lassen sich mit verschiedenen Programmen digital simulieren. Durch Ausprobieren kannst du dir die Bedienung eines Simulationsprogramms leicht erarbeiten. Dieses Tutorial soll dir bei der Erarbeitung helfen.

Öffne das **circuit-construction-kit-dc** von **Phet.colorado.edu** im Untermenü **Physics.**

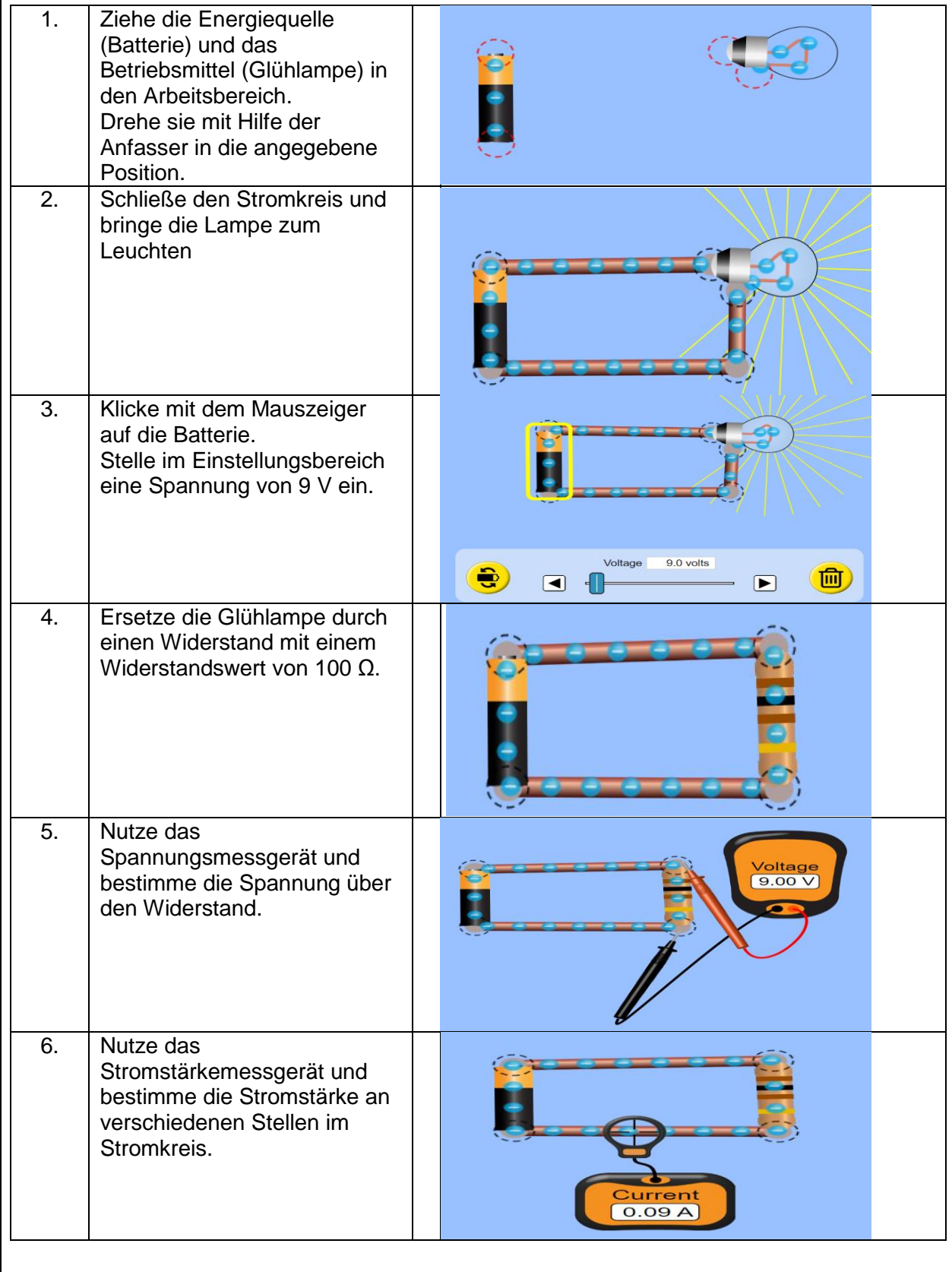